## **Confirmation Id For Microsoft Office 2010 Professional Plus**

i had previously installed the microsoft access database engine 2010 redistributable. i installed your second link (2007 office system driver: data connectivity components) in an attempt to resolve the issue. that did not work. i still got the the microsoft.ace.oledb.12.0' provider is not registered on the local machine message. for those who are not familiar with this program, it is a complete package which offers many features and tools to its users. microsoft office 2010 is not the latest version and it is offered to students and office workers who want to use it to create and edit documents. it is a very old version and it contains some issues that are not ideal for students or office workers. i had a 32 bit windows 7 machine running office 2010. office 2010 32 bit was installed on a c drive with a d drive that was partitioned for storage, i had an access mdb file on the d drive, after the d drive failed, i had to reinstall windows and reinstall office, now the access database is gone, i have moved the database file to a different drive and have reinstalled office. now i can open the access file, but i cannot save it or close it, i have uninstalled and reinstalled the access database to no avail. please help. today i got an email from my company, saying my computer did not have a product activation key. i used the registration code of my previous computer. i entered the code into office 2010, but i get the same message: "could not find product activation key, you must use the current product key, enter the windows product key from the original computer, or contact your windows product key administrator to get a new product key"

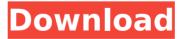

## **Confirmation Id For Microsoft Office 2010 Professional Plus**

i have been a member of the paying customer microsoft office support program for over ten years and only once in that time has microsoft ever offered a refund for office. that was three years ago. in addition to that, i have to apologize for being a part of the "unsupported" user group, i have run the exe file to install office 2010, after the installation, the system returned to the "the windows installer service encountered an unexpected error.." message and the installation process stopped. i tried to continue the installation, but it returned the same error message. what can i do? i have tried to install office 2010, but when it comes to the "preparing installation files" stage, it gives an error message "could not find the microsoft office 2010 installation files on the disc". then, i changed the destination folder to another folder, but still the same error message. after you install office 2010, you must run the office 2010 setup application to get the windows installer service to run. please make sure you have microsoft windows installer installed on your computer. i am trying to install microsoft office 2010 on a machine that has had previous installations of office 2010, when i try to run the setup, i get a dialog box that says, "the setup wizard was unable to install the components for this setup on your computer. to run the setup again, click yes. this will complete the installation of the components. after downloading the files, double-click the exe file to install the software on your computer. if you are using the 32-bit version of office 2010 professional plus, then the exe file will install the 32-bit version of the program. however, if you are using the 64-bit version of office 2010 professional plus, then the exe file will install the 64-bit version of the program. you can also find the microsoft office 2010 professional plus serial key on our website. 5ec8ef588b

<u>https://aboutdance.com.ua/advert/carrier-hap-4-6-free-download-install/</u> <u>https://offbeak.com/wp-content/uploads/2022/11/nysseme.pdf</u> <u>https://wearebeachfox.com/wp-</u> <u>content/uploads/2022/11/navigon\_2110\_max\_4310\_software\_upgrade\_torrent-1.pdf</u> <u>http://rootwordsmusic.com/2022/11/21/quati-teste-psicologico-pdf-fixed/</u> <u>https://dottoriitaliani.it/ultime-notizie/senza-categoria/wifly-city-idu-2850ug-300wg-driver-</u> download-rar-portable/

https://www.bg-frohheim.ch/bruederhofweg/advert/blind-scanner-pro-full-crack-key-downloadwork-free/

https://unoticket.com/wp-content/uploads/2022/11/Fm\_2005\_Nocd\_Crack\_For\_Fear-1.pdf http://pacificaccommodation.com/download-verified-software-tes-mmpi/

https://kalapor.com/high-quality-crack-storagecraft-shadowprotect-desktop-edition-

<u>v4-1-5-9340-recovery/</u>

https://www.lacalleloiza.com/wp-

content/uploads/2022/11/Calman\_5\_Enthusiast\_Keygen\_17\_NEW.pdf http://wanoengineeringsystems.com/?p=171093 https://splex.com/?p=18143 https://grandvenetianvallarta.com/crack-fix-sohuuwebcash-2/ https://teenmemorywall.com/youtube-by-click-2-2-115-patch/ https://newsbaki.com/wp-content/uploads/2022/11/autodesk\_2010\_keygen\_xforce\_12-1.pdf https://wildbienenbox.de/wp-content/uploads/2022/11/Xforce\_Keygen\_32bits\_Or\_64bits\_Version\_ Civil\_3D\_2017\_Activation\_UPD.pdf https://papayu.co/desain-instruksional-atwi-suparman-pdf-download-\_best\_/ https://shalamonduke.com/wondershare-mirrorgo-1-9-0-with-full-repack-crack-2/ https://eveningandmorningchildcareservices.com/wp-content/uploads/2022/11/narcgar.pdf https://urmiabook.ir/ezmix-2-full-keygen\_link/